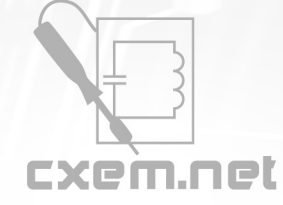

**Список радиокомпонентов к статье:** True RMS измеритель мощности с функцией контроля и управления нагрузкой

**Краткое описание:** Двухдиапазонный измеритель мощности переменного тока с возможностью контроля соответствия напряжения и тока указанным границам и возможностью управления нагрузкой. Схема построена на доступной элементной базе и имеет ряд уникальных функций.

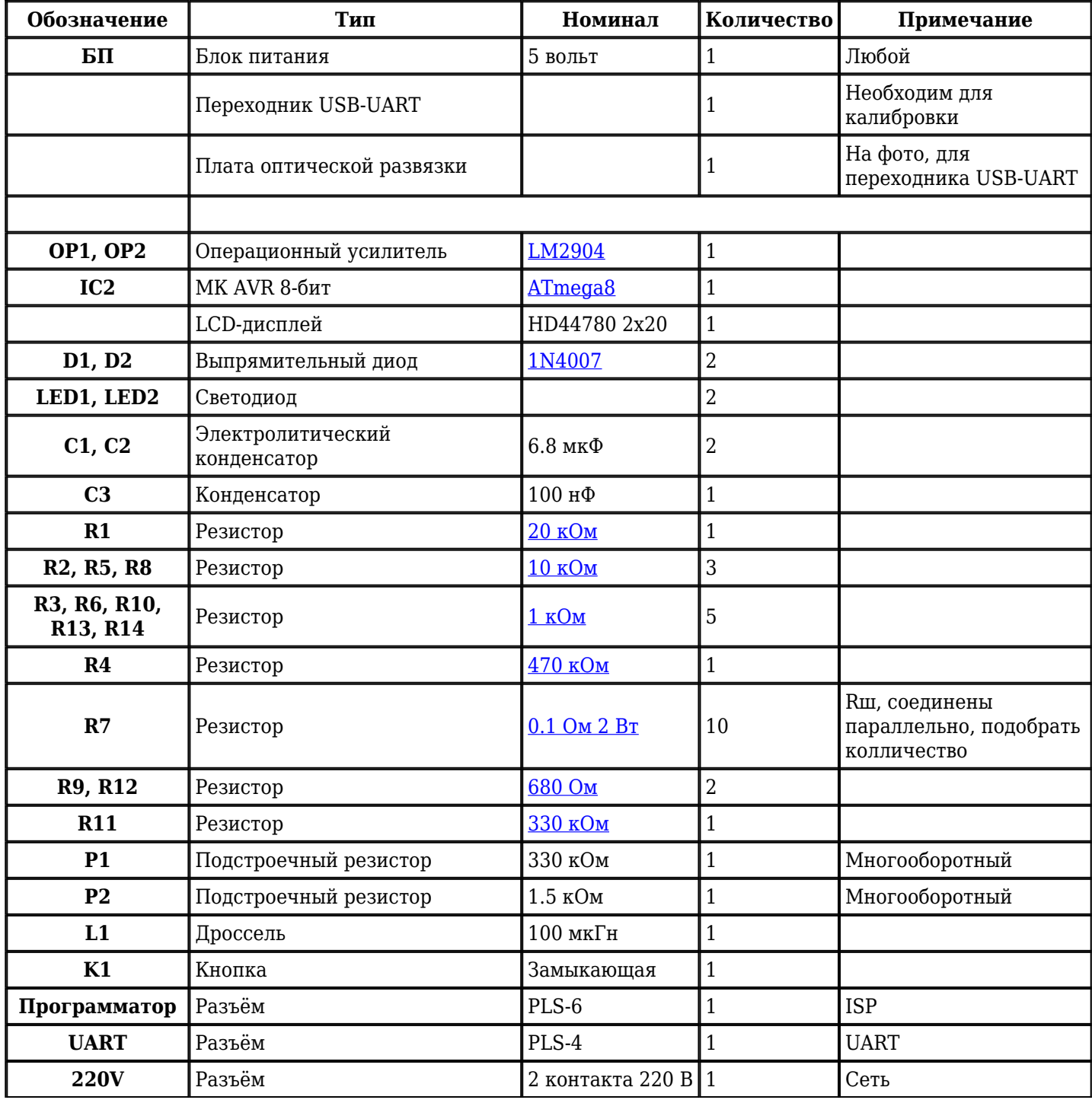

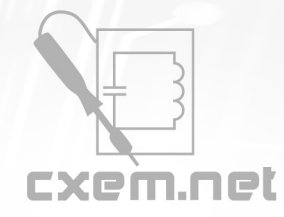

## Перечень радиокомпонентов

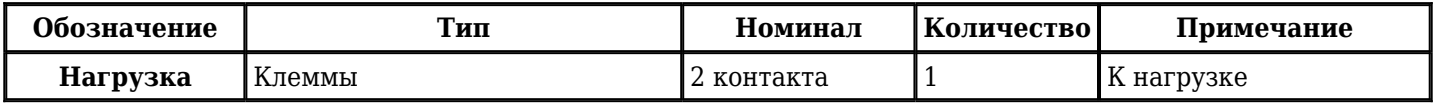

Добавить компоненты

**URL статьи на сайте:** <http://cxem.net/izmer/izmer128.php>

**Автор:** [civil](http://cxem.net/profile/84) **Дата публикации:** 23.04.2013